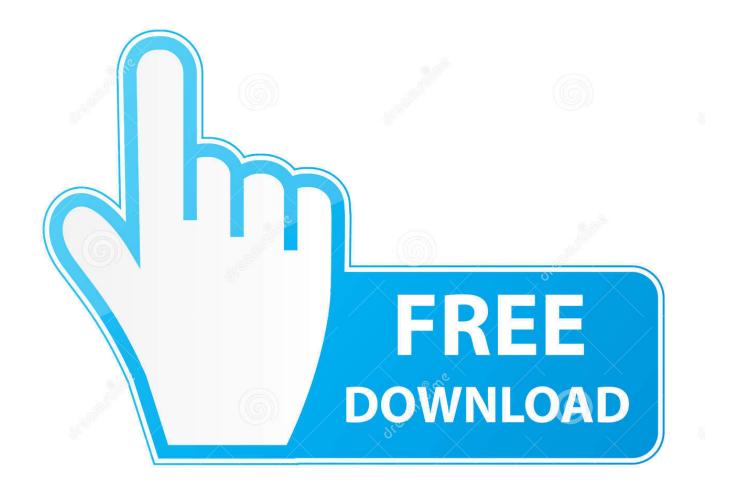

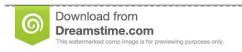

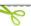

35103813

Yulia Gapeenko | Dreamstime.com

Iphone Explorer A Usb Iphone Browser For Mac

1/5

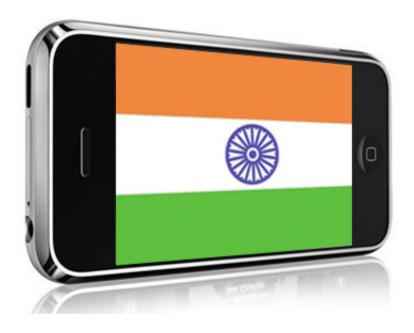

Iphone Explorer A Usb Iphone Browser For Mac

2/5

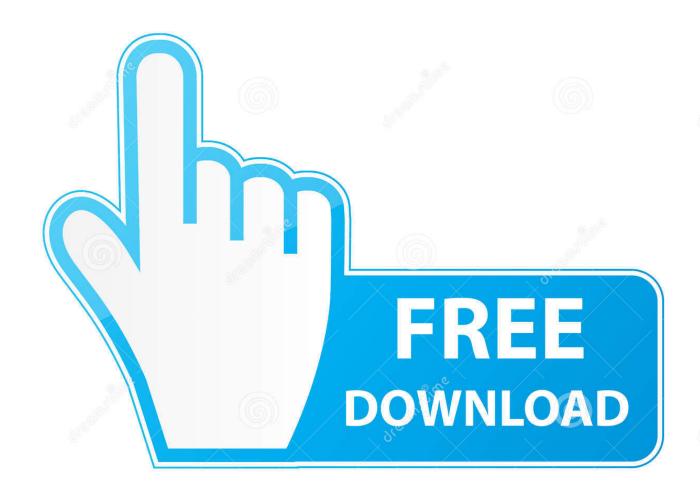

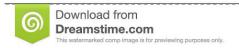

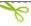

35103813

Yulia Gapeenko | Dreamstime.com

Iphone Explorer A Usb Iphone Browser For Mac Windows 10Iphone Explorer A Usb Iphone Browser For Mac OsxIphone Explorer A Usb Iphone Browser For MacIphone Explorer A Usb Iphone Browser For Mac Free• Manage multimedia files Fast function entrance using iFunbox can easily manage equipment applications, photos, music, mobile phone ringtones, video and voice memos, and multimedia files on your glance.. A Windows Explorer-like window will appear allowing you to browse, drag and drop, or copy files to and from your iPhone.

Iphone Explorer A Usb Iphone Browser For Mac FreeDownload and install iPhone Explorer (see Resources).

## Tecnicas Del Bonsai Ii Pdf

Start the iPhone Browser and browse the files on your iPhone like you would any other removable media storage.. It is the first explorer that use WiFi and USB to transfer files With iPhone Explorer, you can now easily browse files and folders as if it was a normal USB flash or pen drive without having to enable SSH. تحميل لعبة Prototype من ميديا فاير برابط واحد

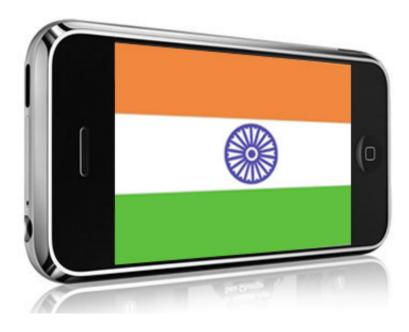

Docq 1.1.1 Free Download For Mac

## Printer For Mac Os

Once installed, connect your iPhone to your computer using the iPhone USB cable.. • iFunbox-Store iFunbox-Store divided into 'application store' and 'game center' two modules iFunbox-Store will be based on your favorite games or interested in the application, for you to recommend more new, strange, special application.. There are some excellent applications may because of limit cost of advertising and promotion, it's difficult to show in front of the public, iFunbox will find these applications, and let them show in front of the public.. • iOS root file system iFunbox to help you easily get a jailbreak iOS device root file system provides fast browsing, instant file preview and fast file search, you can customize the SpringBoard Desktop Theme.. Iphone Explorer A Usb Iphone Browser For MacDownload and install iPhone Browser (see Resources). Civilization game free download civ 5 fullscreen

## Dell Class 1 Led Product Mouse Driver

How to Perform the Best iOS File Explorer/Manager on Windows/Mac? Browse iOS Files Arbitrarily. When you have finished installing iPhone Explorer, connect your iPhone to your computer using the iPhone USB cable and start iPhone Explorer. IPhone Explorer is a new software for Windows and Mac which enables you to use your iPhone and iPod touch like a USB flash drive without having to enable SSH.. Iphone Explorer A Usb Iphone Browser For Mac Windows 10As long as the fun, we will dig out one by one for you~ iFunbox-Store has recommended applications in 34 different countries •.. • USB Tunnel Like iPhone USB Tunnel Suite, USB Tunneling maps opening TCP ports on iDevices to PC, which allows windows program on PC connecting to them for communication.. To browse iOS files on the desktop computer, you should be sure the device have been connected to the computer, and recognized by the program that you have installed on the PC or Mac.. Sep 29, 2018 - DiskAid is a multifunctional File Explorer designed for iPhone, iPod touch and iPad.. Munstune for mac download • General Storage In iFunbox's 'my device' or 'toolbox', there is a folder called 'mobile hard disk' that supports files of any type and size. ae05505a44 Download Clipgrab For Mac

ae05505a44

Sims 4 Custom Trait Tutorial

5/5